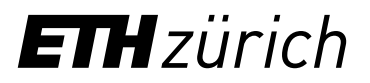

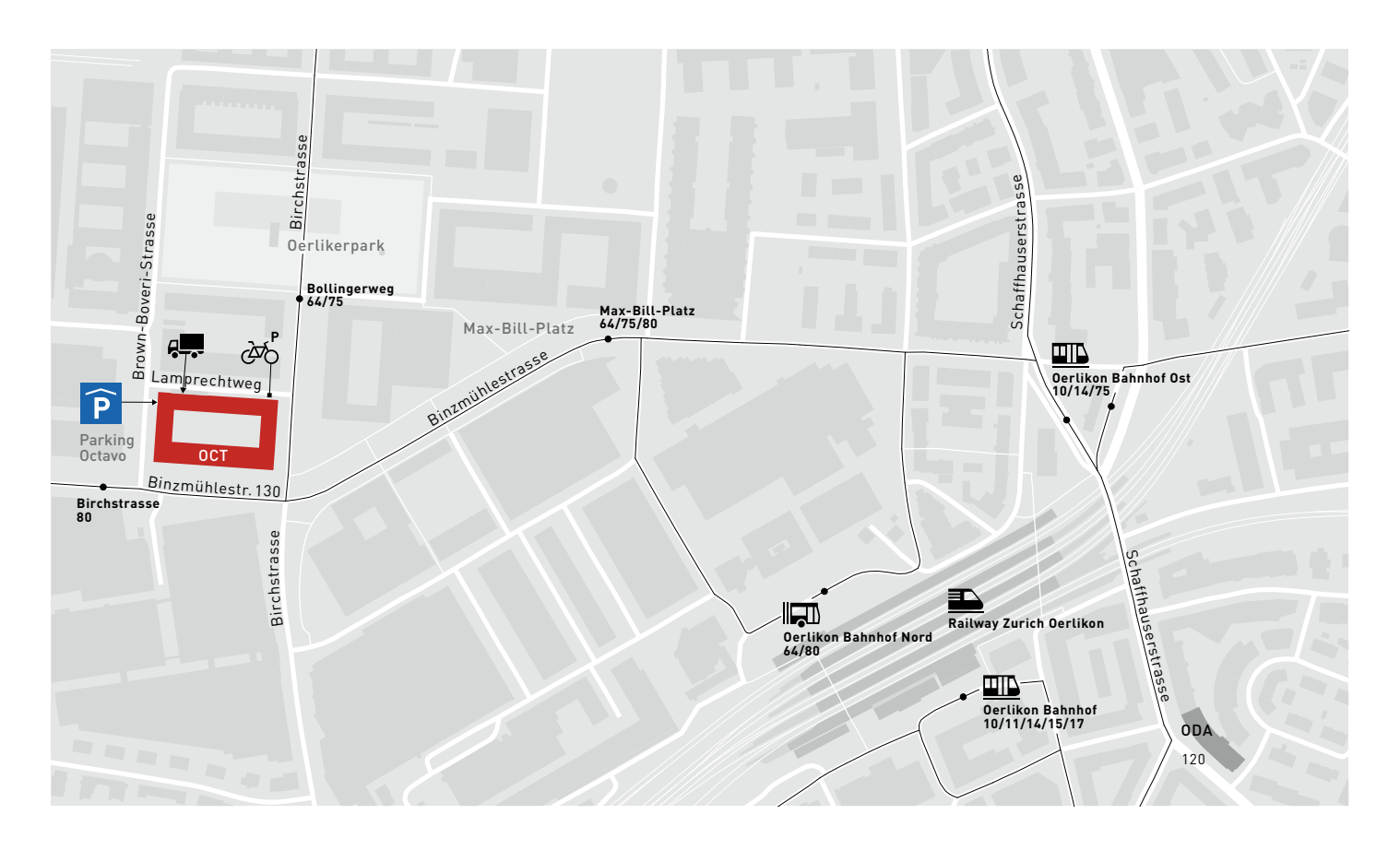

# Travelling to the OCT building  $\blacksquare$   $\blacksquare$

## **By public transport**

The OCT building is well connected. From Oerlikon railway station it takes approx. 10 minutes on foot or 3 minutes by bus number 80. The *Birchstrasse* bus stop is just next to the building. There is also a PubliBike sharing station on Birchstrasse.

#### **From Campus Hönggerberg or Zentrum**

From Campus Hönggerberg: Approx. 11 minutes by bus no. 80 (direction Bahnhof Oerlikon Nord) to the *Birchstrasse* stop.

From Campus Centre: In approx. 28 min. by tram 10 (direction Zurich Airport) to Oerlikon Nord station. Change to bus 80 to *Birchstrasse* stop or walk approx. 10 min.

## **By car**

The Octavo underground car park can be accessed from Brown Boveri Street. It is public car park with a parking charge. Deliveries must be made via Lamprechtweg 3. Please follow the signs.

[Route to the OCT building on Google Maps](https://goo.gl/maps/tMBKkBrcMeiywNS78)

### **Do you need local assistance?**

Call the reception desk OCT: +41 44 633 21 05 or +41 44 633 25 50. Alternatively, download the ETH-App to your smartphone via [ethz.ch/eth-app.](https://ethz.ch/eth-app)

ETH Zurich Campus Services department OCT H 59 Binzmühlestrasse 130 8092 Zurich

+41 44 633 28 74 [info@services.ethz.ch](mailto:info%40services.ethz.ch?subject=)

**[services.ethz.ch](https://services.ethz.ch)**

© ETH Zürich, March 2024